# V-COIL Gewindereparatur Technische Information

Gewindepanzerung von Werkstoffen mit geringer Scherfestigkeit, z.B. Aluminium- und Magnesium-Legierungen, im Maschinenbau, in der Kfz-, Elektro- und Medizin-Technik sowie in der Luft- und Raumfahrt. Gewindereparatur beschädigter oder abgenutzter Gewinde. Ausschußrückgewinnung

## **Bohren**

Beschädigtes Gewinde mit normalem Spiralbohrer aufbohren. In den Sätzen liefern wir die Bohrer bis M 12 (1/2") mit. Bei Zündkerzengewinden ist kein Aufbohren erforderlich, hier ist das kombinierte Bohr- und Schneidwerkzeug zu verwenden. Bitte beachten Sie, dass bei Gewindeformern größere Bohrungen erforderlich sind.

### **Kontrolle**

**Gewinde**

Gewindebohrer und Gewindebolzen auf gleiches Gewinde und Steigung überprüfen.

### **Gewindeeinsatz einbauen**

Den Einsatz auf das Werkzeug setzen und darauf achten, dass der Mitnehmerzapfen in der Nutöffnung sitzt und dann mit dem Stellring richtig einstellen. Danach unter leichtem Druck den Gewindeeinsatz in Gewinderichtung eindrehen. NICHT gegen die Laufrichtung drehen, der Zapfen kann abbrechen..

Mit den speziellen V-COlL-Gewindebohrern das Aufnahmegewinde in das aufgebohrte Loch

schneiden. Die Verwendung von Schneidöl ist zu empfehlen.

**Zapfenbrechen**

Nach dem Einbau das Eindrehwerkzeug herausnehmen und den Mitnehmerzapfen mit dem Zapfenbrecher entfernen. Bei größeren Abmessungen und beim Zündkerzengewinde ist der Zapfen mit einer Spitzzange herauszunehmen. Nach Beendigung dieser Arbeitsvorgänge ist durch die engen und exakten Toleranzen, sow-

ie die Formung des Federgewindes ein Gewinde entstanden, welches oft besser und stärker ist als das ursprüngliche Gewinde.

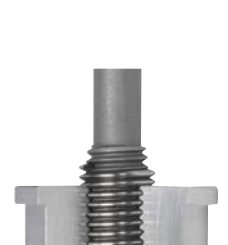

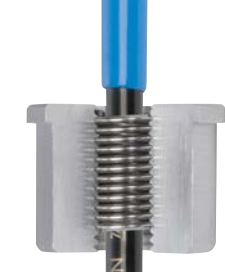

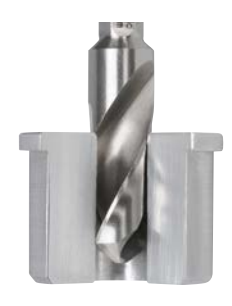

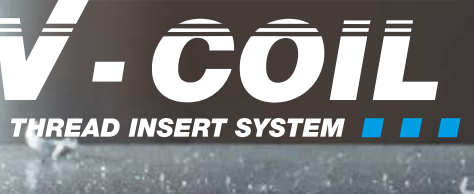

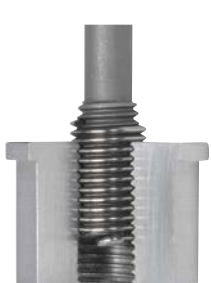

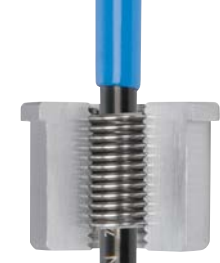